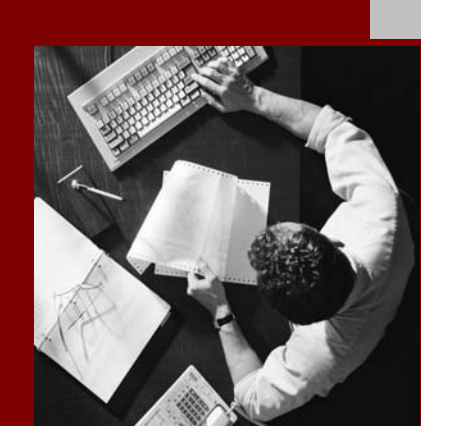

SAP NetWeaver 2004s SPS 4 Security Guide

# **Security Guide for** Guided Procedures

Document Version 1.00 – October 24, 2005

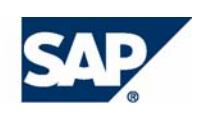

#### THE BEST-RUN BUSINESSES RUN SAP

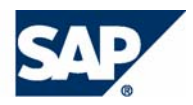

SAP AG Neurottstraße 16 69190 Walldorf **Germany** T +49/18 05/34 34 24 F +49/18 05/34 34 20 www.sap.com

© Copyright 2005 SAP AG. All rights reserved.

No part of this publication may be reproduced or transmitted in any form or for any purpose without the express permission of SAP AG. The information contained herein may be changed without prior notice.

Some software products marketed by SAP AG and its distributors contain proprietary software components of other software vendors.

Microsoft, Windows, Outlook, and PowerPoint are registered trademarks of Microsoft Corporation.

IBM, DB2, DB2 Universal Database, OS/2, Parallel Sysplex, MVS/ESA, AIX, S/390, AS/400, OS/390, OS/400, iSeries, pSeries, xSeries, zSeries, z/OS, AFP, Intelligent Miner, WebSphere, Netfinity, Tivoli, and Informix are trademarks or registered trademarks of IBM Corporation in the United States and/or other countries.

Oracle is a registered trademark of Oracle Corporation.

UNIX, X/Open, OSF/1, and Motif are registered trademarks of the Open Group.

Citrix, ICA, Program Neighborhood, MetaFrame, WinFrame, VideoFrame, and MultiWin are trademarks or registered trademarks of Citrix Systems, Inc.

HTML, XML, XHTML and W3C are trademarks or registered trademarks of W3C®, World Wide Web Consortium, Massachusetts Institute of Technology.

Java is a registered trademark of Sun Microsystems, Inc.

JavaScript is a registered trademark of Sun Microsystems, Inc., used under license for technology invented and implemented by Netscape.

MaxDB is a trademark of MySQL AB, Sweden.

SAP, R/3, mySAP, mySAP.com, xApps, xApp, SAP NetWeaver, and other SAP products and services mentioned herein as well as their respective logos are trademarks or registered trademarks of SAP AG in Germany and in several other countries all over the world. All other product and service names mentioned are the trademarks of their respective companies. Data contained in this document serves informational purposes only. National product specifications may vary.

These materials are subject to change without notice. These materials are provided by SAP AG and its affiliated companies ("SAP Group") for informational purposes only, without representation or warranty of any kind, and SAP Group shall not be liable for errors or omissions with respect to the materials. The only warranties for SAP Group products and services are those that are set forth in the express warranty statements accompanying such products and services, if any. Nothing herein should be construed as constituting an additional warranty.

#### **Disclaimer**

Some components of this product are based on Java™. Any code change in these components may cause unpredictable and severe malfunctions and is therefore expressively prohibited, as is any decompilation of these components.

Any Java™ Source Code delivered with this product is only to be used by SAP's Support Services and may not be modified or altered in any way.

#### **Documentation in the SAP Service Marketplace**

You can find this documentation at the following Internet address: **service.sap.com/securityguide**

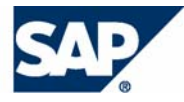

## Typographic Conventions

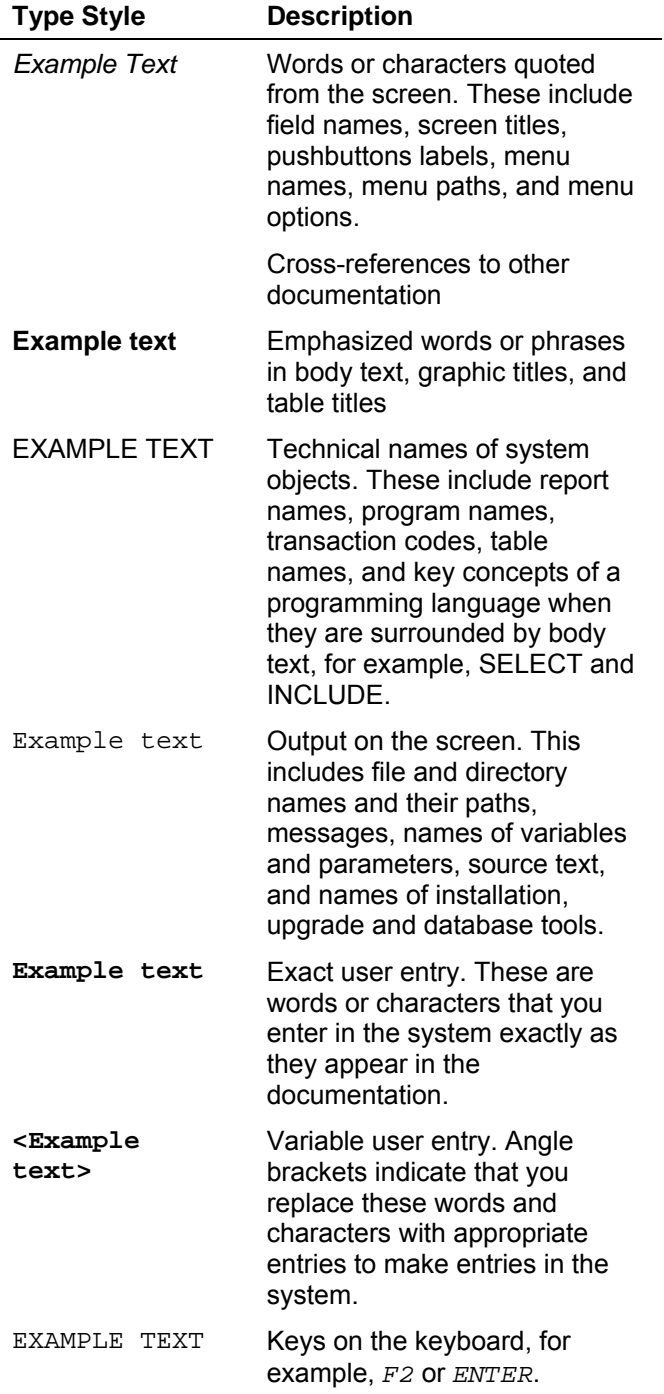

### Icons

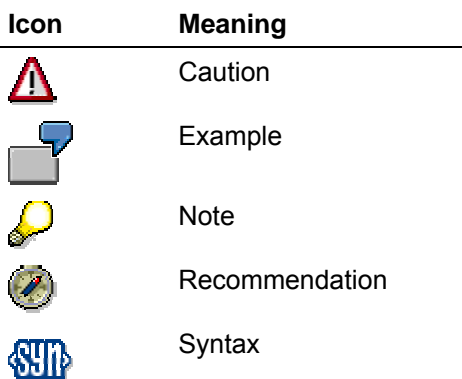

Additional icons are used in SAP Library documentation to help you identify different types of information at a glance. For more information, see *Help on Help* → *General Information Classes and Information Classes for Business Information Warehouse* on the first page of any version of *SAP Library*.

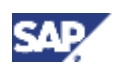

## **Contents**

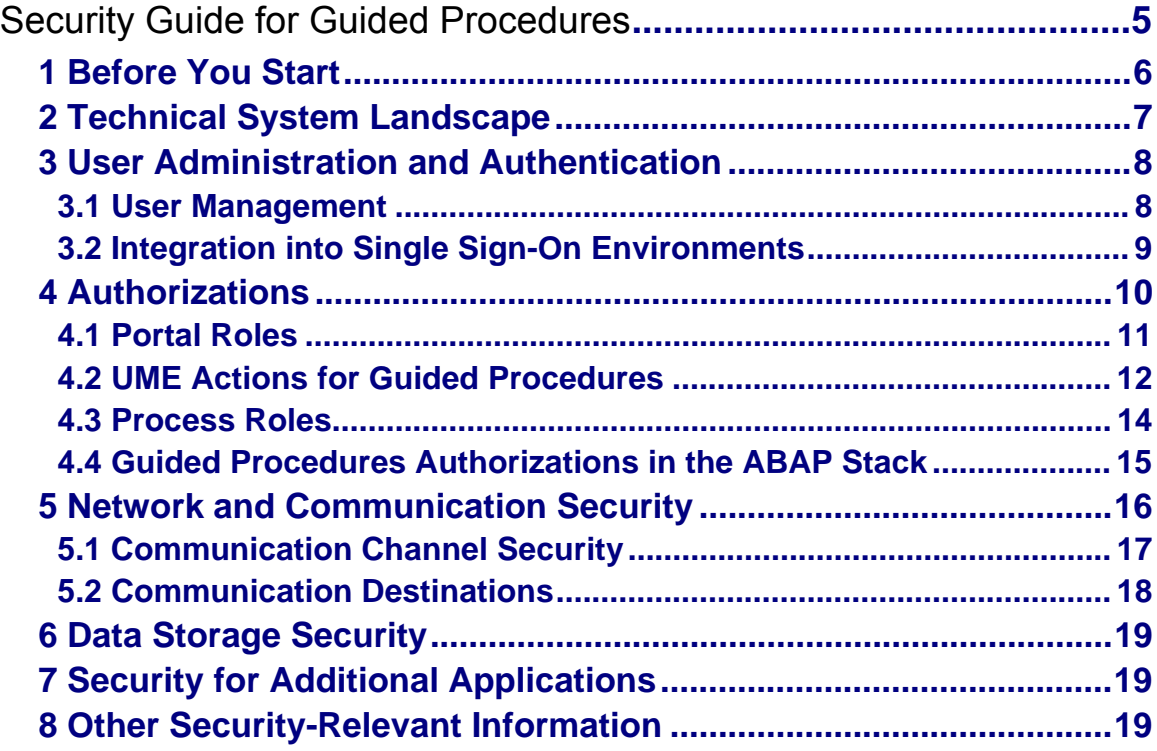

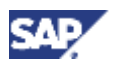

# **Security Guide for Guided Procedures**  Λ

This guide does not replace the daily operations handbook that we recommend customers to create for their specific productive operations.

## **Target Audience**

- Technology consultants
- System administrators

This document is not included as part of the installation guides, configuration guides, technical operation manuals, or upgrade guides. Such guides are only relevant for a certain phase of the software life cycle, whereby the security guides provide information that is relevant for all life cycle phases.

### **Why Is Security Necessary?**

With the increasing use of distributed systems and the Internet for managing business data, the demands on security are also on the rise. When using a distributed system, you need to be sure that your data and processes support your business needs without allowing unauthorized access to critical information. User errors, negligence, or attempted manipulation on your system should not result in loss of information or processing time. These demands on security apply likewise to Guided Procedures (GP). To assist you in securing the GP, we provide this security guide.

## **About this Document**

The security guide provides an overview of the security-relevant information that applies to GP.

### **Overview of the Main Sections**

The security guide comprises the following main sections:

• **Before You Start**

This section contains information about why security is necessary, how to use this document, and references to other security guides that build the foundation for this security guide.

### • **Technical System Landscape**

This section provides an overview of the technical components and communication paths that are used by GP.

### • **User Administration and Authentication**

This section provides an overview of the following user aspects of administration and authentication:

- $\circ$  Recommended tools to use for user management.
- $\circ$  Standard users that are delivered with GP.
- o Overview of how integration into Single Sign-On environments is possible.

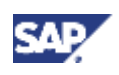

### **1 Before You Start**

### • **Authorizations**

This section provides an overview of the authorization concept that applies to GP.

### • **Network and Communication Security**

This section provides an overview of the communication paths used by GP and the security mechanisms that apply. It also includes our recommendations for the network topology to restrict access at the network level.

### • **Data Storage Security**

This section provides an overview of any critical data that is used by GP and the security mechanisms that apply.

### • **Security for Third-Party or Additional Applications**

This section provides security information that applies to third-party or additional applications that are used with GP.

### • **Other Security-Relevant Information**

This section contains information about security aspects when developing applications that are exposed in GP.

## **1 Before You Start**

Guided Procedures builds upon the SAP Web Application Server and SAP Enterprise Portal. Therefore, the corresponding security guides also apply to GP. Pay particular attention to the most relevant sections or specific restrictions as indicated in the table below.

#### **Fundamental Security Guides**

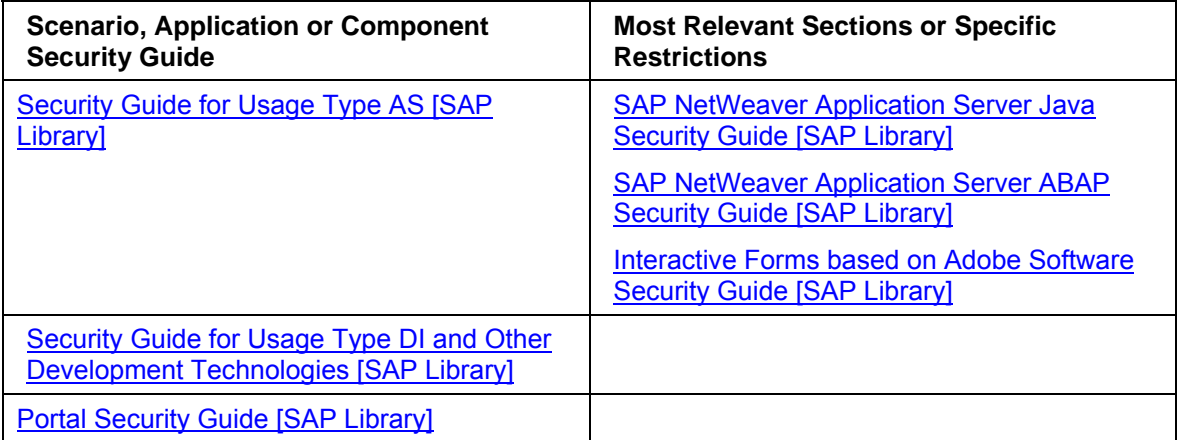

For a complete list of the available SAP security guides, see the Quick Link security guide on the SAP Service Marketplace.

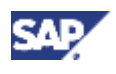

## **Additional Information**

For more information about specific topics, see the Quick Links as shown in the table below.

### **Quick Links to Additional Information**

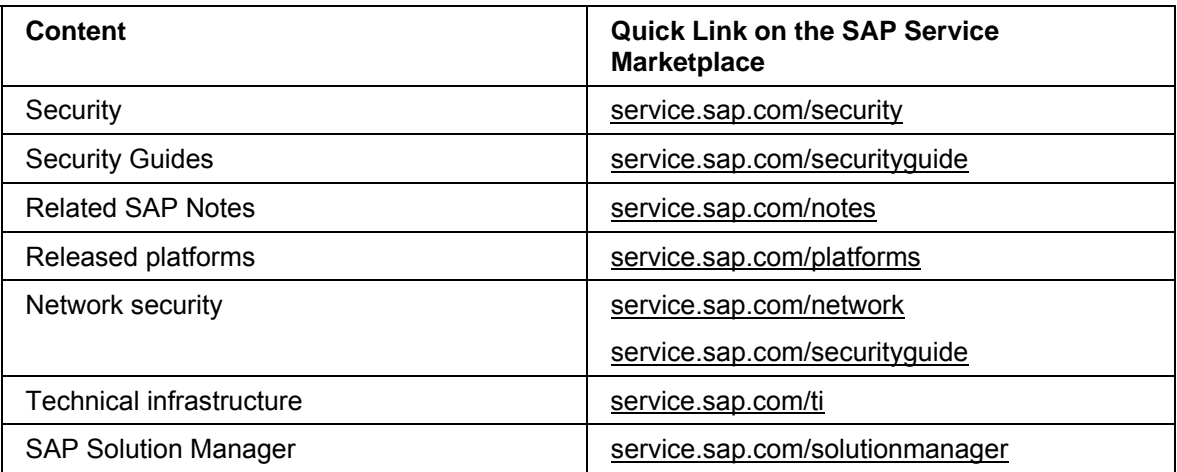

# **2 Technical System Landscape**

The figure below shows an overview of the technical system landscape for Guided Procedures.

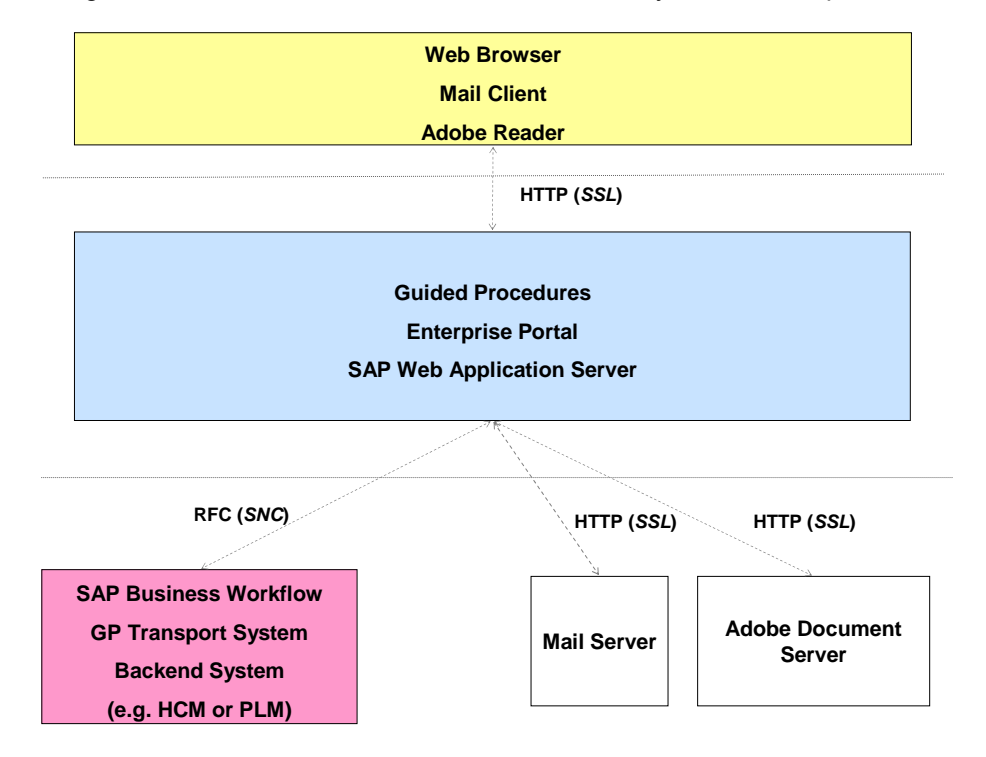

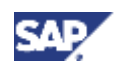

### **3 User Administration and Authentication**

### **GP System Landscape**

Communication between the layers of the GP technical system landscape uses the following paths:

• Clients – Guided Procedures

Communication with client applications is based on HTTP. Security is implemented using SSL.

• Guided Procedures – Backend Systems and SAP Business Workflow

Communication is based on Remote Function Calls (RFC). Security is implemented using Secure Network Communication (SNC).

• Guided Procedures – Mail Server

Communication is based on HTTP and SSL for security features.

• Guided Procedures – Adobe Document Server

Communication is based on HTTP and SSL.

#### **See also:**

Communication Channel Security [Page 17]

## **3 User Administration and Authentication**

Guided Procedures uses the user management and authentication mechanisms provided with the SAP NetWeaver platform, in particular the SAP Web Application Server Java. Therefore, the security recommendations and guidelines for user administration and authentication as described in the SAP Web AS Security Guide for Java Technology [SAP Library] also apply to GP.

In addition to these guidelines, we include information about user administration and authentication that specifically applies to GP in the following topics:

**User Management [Page 8]** 

This topic lists the tools to use for user management, the types of users required, and the standard users that are delivered with GP.

• Integration into Single Sign-On Environments [Page 9]

This topic describes how GP supports Single Sign-On mechanisms.

## **3.1 User Management**

### **Use**

User management for Guided Procedures uses the mechanisms provided by the SAP Web Application Server Java, for example, tools, user types, and password policies. For an overview of how these mechanisms apply for GP, see the sections below. In addition, we provide a list of the standard users required for operating GP.

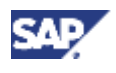

### **3 User Administration and Authentication**

## **User Administration Tools**

The table below shows the tools to use for user management and user administration with GP.

### **User Management Tools**

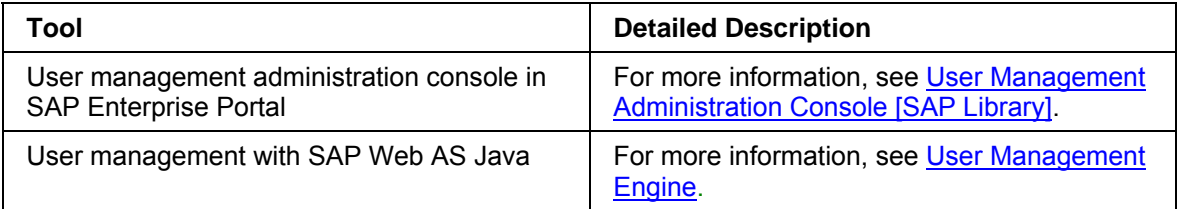

### **Standard Users**

GP defines the following default user:

### **GP Default Users**

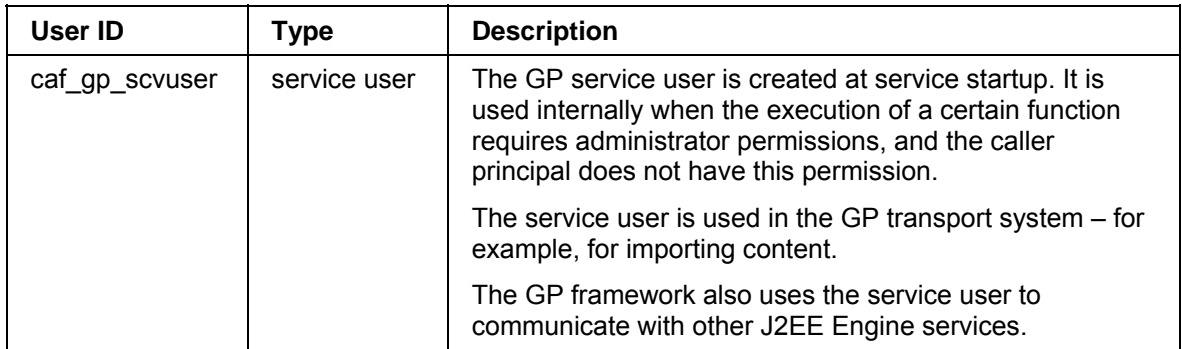

This user is delivered with Guided Procedures.

## **3.2 Integration into Single Sign-On Environments**

### **Use**

Guided Procedures running in a portal environment supports the Single Sign-On (SSO) mechanisms provided by the SAP Web Application Server. Therefore, the security recommendations and guidelines for user administration and authentication as described in the SAP Web Application Server Security Guide also apply to GP.

The supported mechanisms are listed below.

### **Secure Network Communications (SNC)**

SNC is available for user authentication and provides an SSO environment when using the SAP GUI for Windows or Remote Function Calls.

For more information, see Secure Network Communications (SNC) [SAP Library] in the SAP Web Application Server Security Guide.

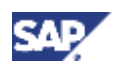

### **SAP Logon Tickets**

GP supports the use of logon tickets for SSO when using a Web browser as the frontend client. In this case, users can be issued a logon ticket after they have authenticated themselves with the initial SAP system. The ticket can then be submitted to other systems (SAP or external systems) as an authentication token. The user does not need to enter a user ID or password for authentication, but can access the system directly after the system has checked the logon ticket.

You can find more information under SAP Logon Tickets [SAP Library] in the SAP Web Application Server Security Guide.

#### **Client Certificates**

As an alternative to authentication with a user ID and password, users using a Web browser as a frontend client can also provide X.509 client certificates for authentication. In this case, user authentication is performed on the Web server with the Secure Sockets Layer Protocol (SSL Protocol) and no passwords have to be transferred. User authorizations are valid in accordance with the authorization concept in the SAP system.

You can find more information under Client Certificates [SAP Library] in the SAP Web Application Server Security Guide.

#### **See also:**

Integration Into Single Sign-On Environments [SAP Library] in the Portal Security Guide

## **4 Authorizations**

Within Guided Procedures, authorizations are granted to the following role types:

• Portal roles

GP provides a set of predefined portal roles that enable access to various functions of the framework – for example, administration, process design time, or process runtime.

The following portal roles are created for GP:

- { Guided Procedures User
- { Guided Procedures Business Expert
- { Guided Procedures Administrator
- { Guided Procedures Superuser
- { Guided Procedures SAP System User

For more information, see Portal Roles [Page 11].

UME actions

Permissions for GP tools and objects are available as UME actions that can be displayed in the user management administration console.

For more information, see UME Actions for Guided Procedures [Page 12].

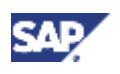

• Process roles

GP defines a set of standard process roles that are automatically available for each process you create. You can define additional process roles and map existing users to them when the process is started.

The default process roles are:

- { Owner
- { Administrator
- o Overseer

These roles are relevant for the execution of the process steps.

For more information, see Process Roles [Page 14]..

• Authorizations in the ABAP stack

To enable the execution of certain functions in the ABAP stack, GP defines certain specific authorizations for ABAP. For more information, see Guided Procedures Authorizations in the ABAP Stack [Page 15].

## **4.1 Portal Roles**

## **Use**

Guided Procedures comes with a set of predefined SAP Enterprise Portal roles. They define the permissions for user access to a predefined GP workset.

## **Integration**

The mapping between users and GP portal roles is an administrative task. It is done using the User Management console of SAP Enterprise Portal. For more information, see User Management Administration Console [SAP Library].

### **Features**

### **Guided Procedures Portal Roles**

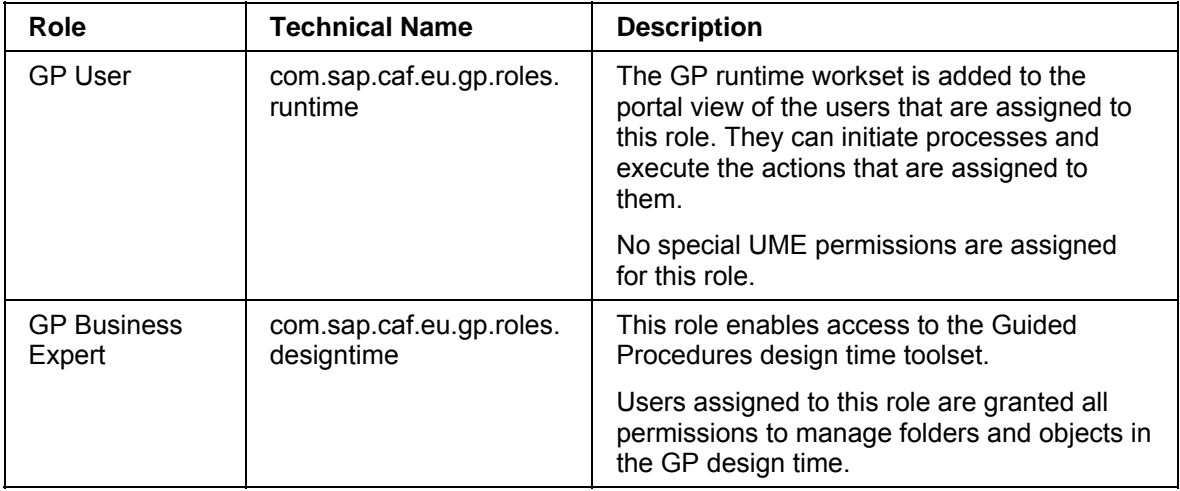

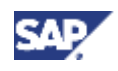

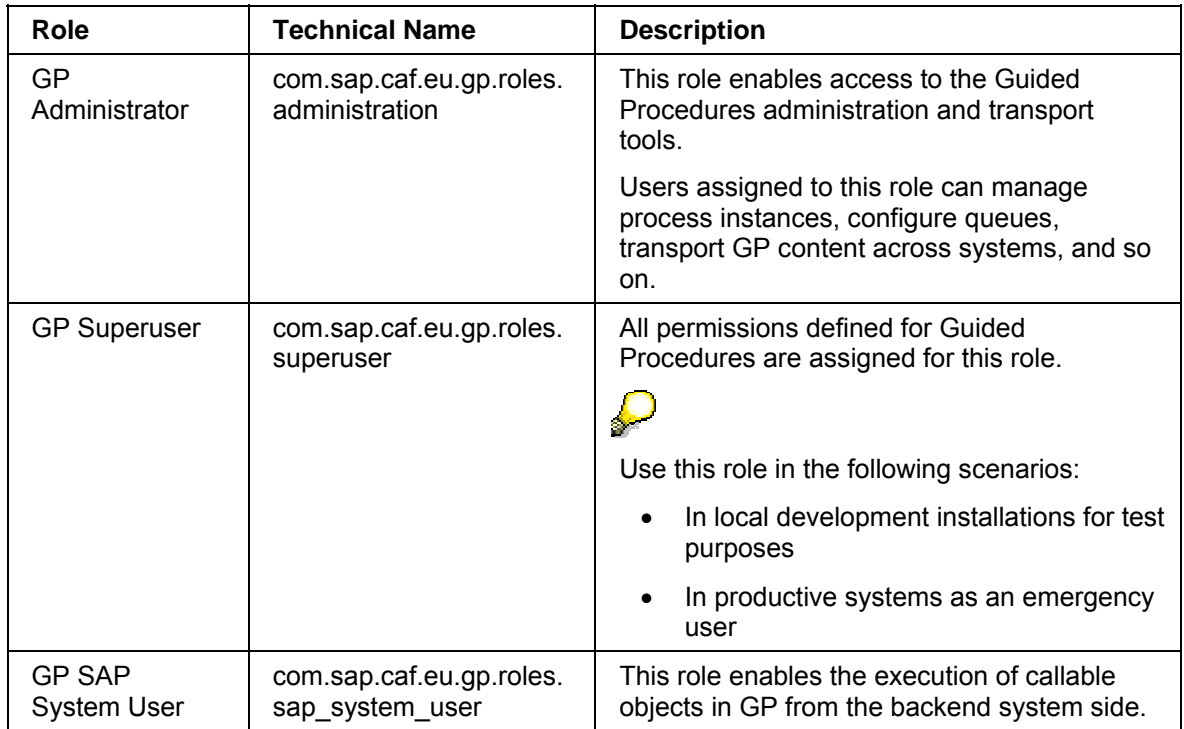

## **4.2 UME Actions for Guided Procedures**

## **Definition**

UME actions are sets of Java permissions. The actions are listed in the user management administration console, where you can group them together into roles.

### **Use**

The following table describes the UME actions that are defined for Guided Procedures as well as the portal roles to which the action is assigned by default. You can assign additional actions to the portal roles in the user management administration console.

### **UME Actions and GP Portal Roles**

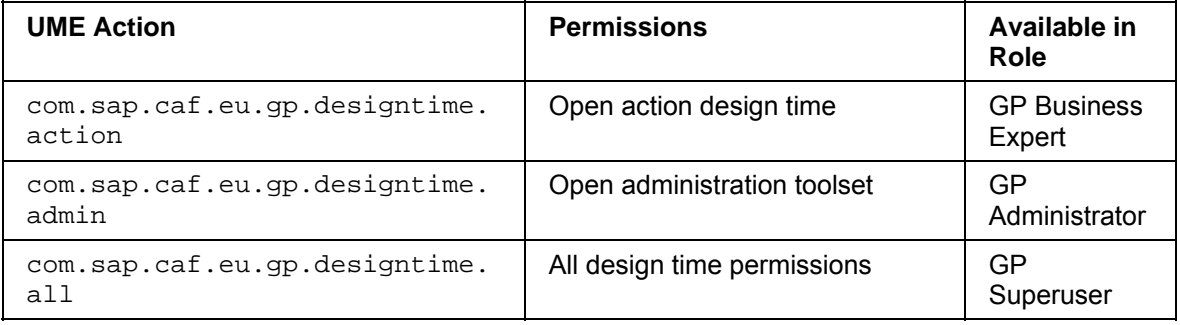

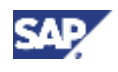

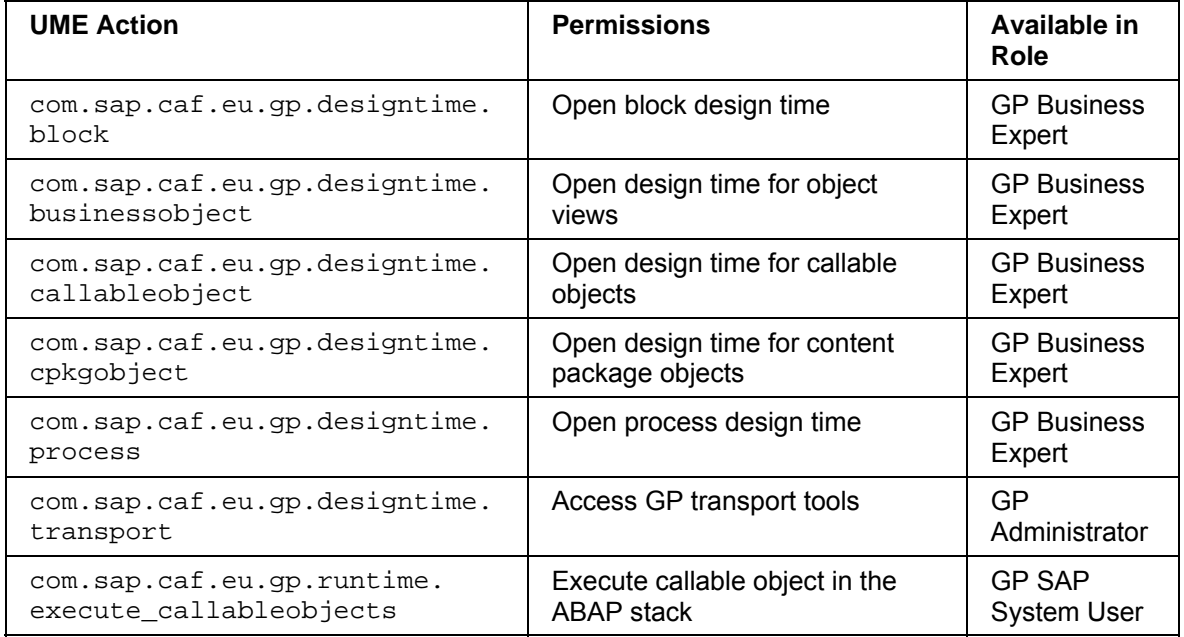

You can set permissions for viewing and modifying each callable object, action, block, or process template that you create using Guided Procedures design time. For example, you can allow a user to see an object in the gallery, but not to enable him or her to change or delete the object.

These actions are not attached to particular portal roles. They can be assigned at design time for each individual object. For more information, see Granting Permissions [SAP Library].

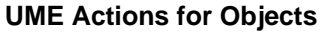

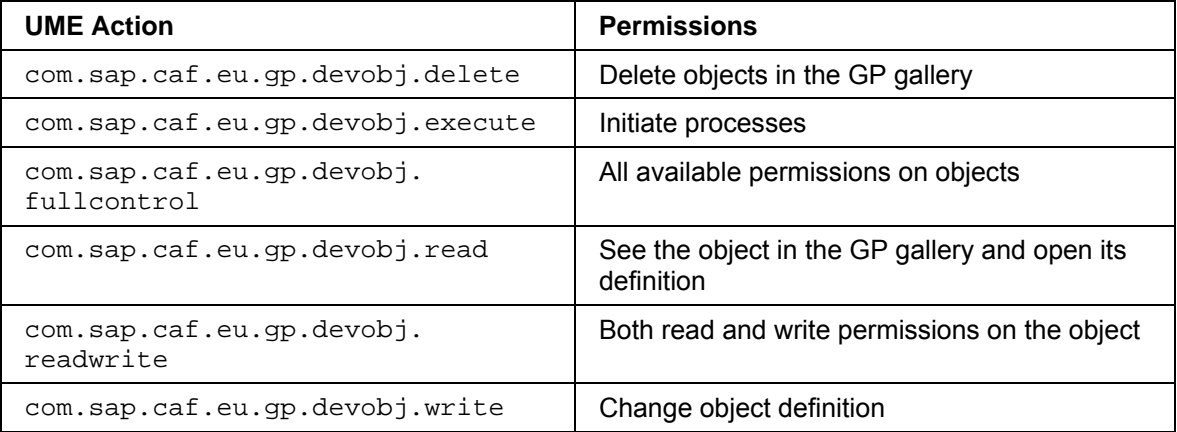

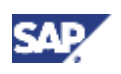

## **4.3 Process Roles**

### **Use**

A process role defines a set of tasks that a user assigned to the role can execute on a process. The assignments are made at process initiation in the Guided Procedures (GP) runtime. The concept is specific to GP and should not be confused with portal roles.

GP provides pre-defined process roles, but also allows the process designer to create additional roles.

The process designer also defines when the assignment of users to process roles is completed – either at process instantiation, or at process runtime, or the initiator is automatically assigned to the relevant process role. For more information, see Consolidating Roles [SAP Library].

## **Features**

### **Standard Process Roles**

The following roles are defined at process level.

### **Standard Process Roles**

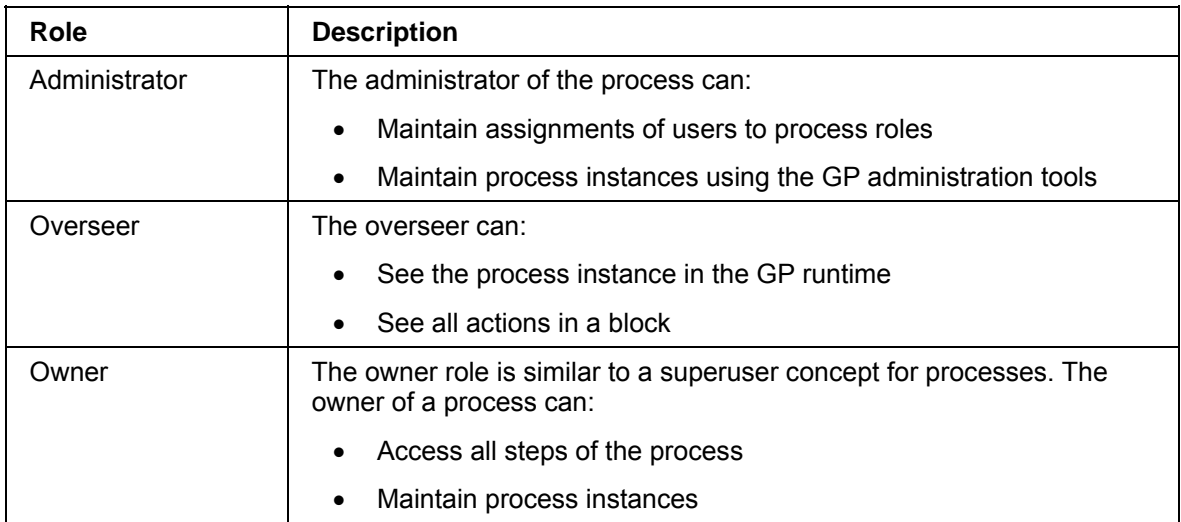

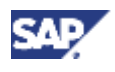

### **Customizable Roles**

In addition to the standard process roles, there are also the following roles, which you can customize at design time.

### **Customizable Roles**

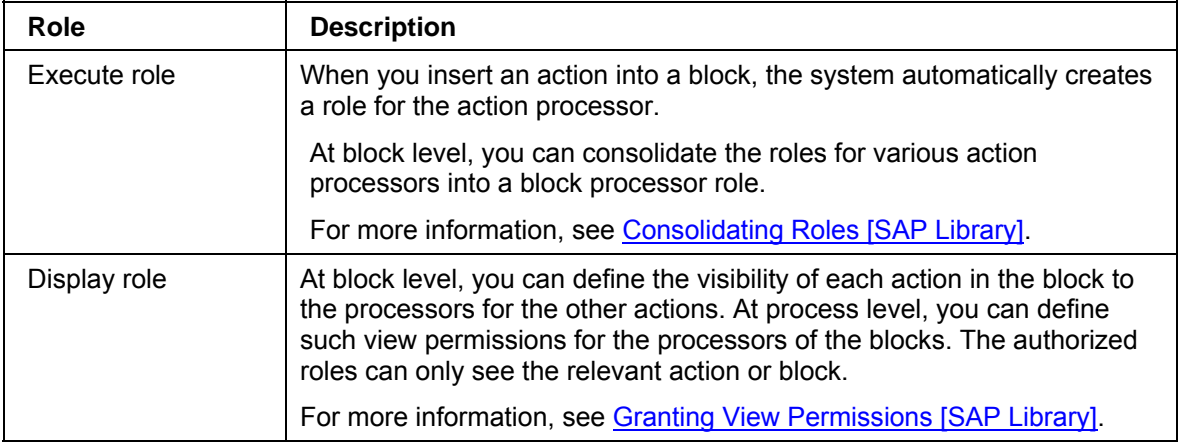

## **4.4 Guided Procedures Authorizations in the ABAP Stack**

### **Use**

The Guided Procedures (GP) framework integrates with the ABAP stack of SAP NetWeaver. For example, you can configure GP to use the SAP Business Workflow runtime. The GP transport system uses ABAP-based SAP systems, and you can also call RFC function modules and BSP applications within a process modeled with GP.

## **Features**

The following security aspects are related to the GP functions on the ABAP side:

### **Portal Roles**

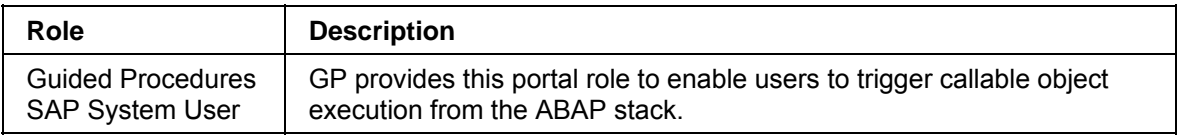

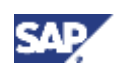

### **5 Network and Communication Security**

### **Roles in the ABAP Stack**

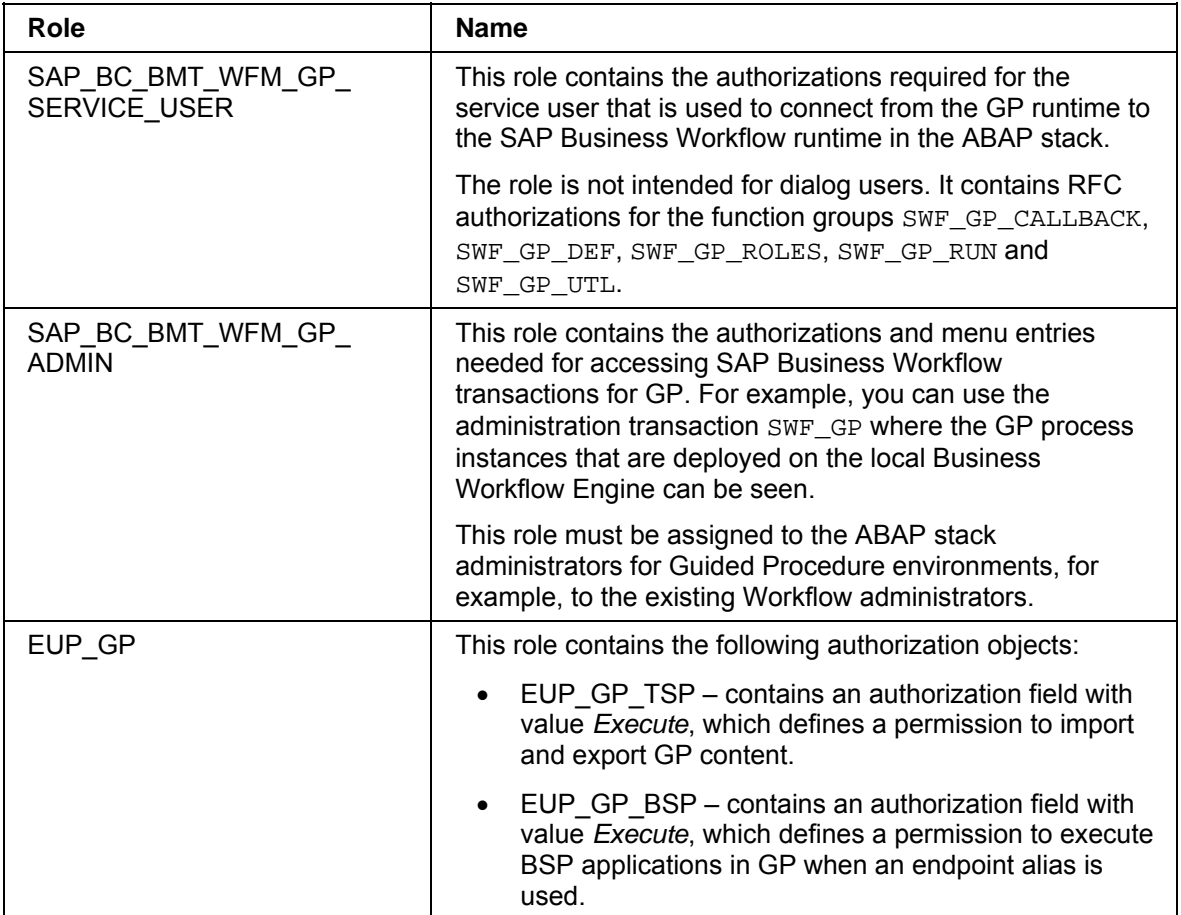

### **See also:**

SAP Authorization Concept [SAP Library]

# **5 Network and Communication Security**

Your network infrastructure is extremely important in protecting your system. Your network needs to support the communication necessary for your business processes without allowing unauthorized access. A well-defined network topology can eliminate many security threats based on software flaws (at both the operating system and application level) or network attacks such as eavesdropping. If users cannot log on to your application or database servers at the operating system or database layer, then there is no way for intruders to compromise the machines and gain access to the backend system's database or files. Additionally, if users are not able to connect to the server LAN (local area network), they cannot exploit well-known bugs and security holes in network services on the server machines.

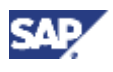

### **5 Network and Communication Security**

The network topology for Guided Procedures is based on the topology used by the SAP NetWeaver platform. Therefore, the security guidelines and recommendations described in the SAP NetWeaver Security Guide also apply to GP. Details that specifically apply to GP are described in the following topics:

• Communication Channel Security

This topic describes the communication paths and protocols used by GP.

• Communication Destinations

This topic describes the information needed for the various communication paths, for example, which users are used for which communications.

For more information, see the following sections in the SAP NetWeaver Security Guide:

- **Network and Communication Security [SAP Library]**
- Security Aspects for Connectivity and Interoperability [SAP Library]

## **5.1 Communication Channel Security**

### **Use**

The table below shows the communication paths used by Guided Procedures and the protocols used for the connection.

### **Communication Paths**

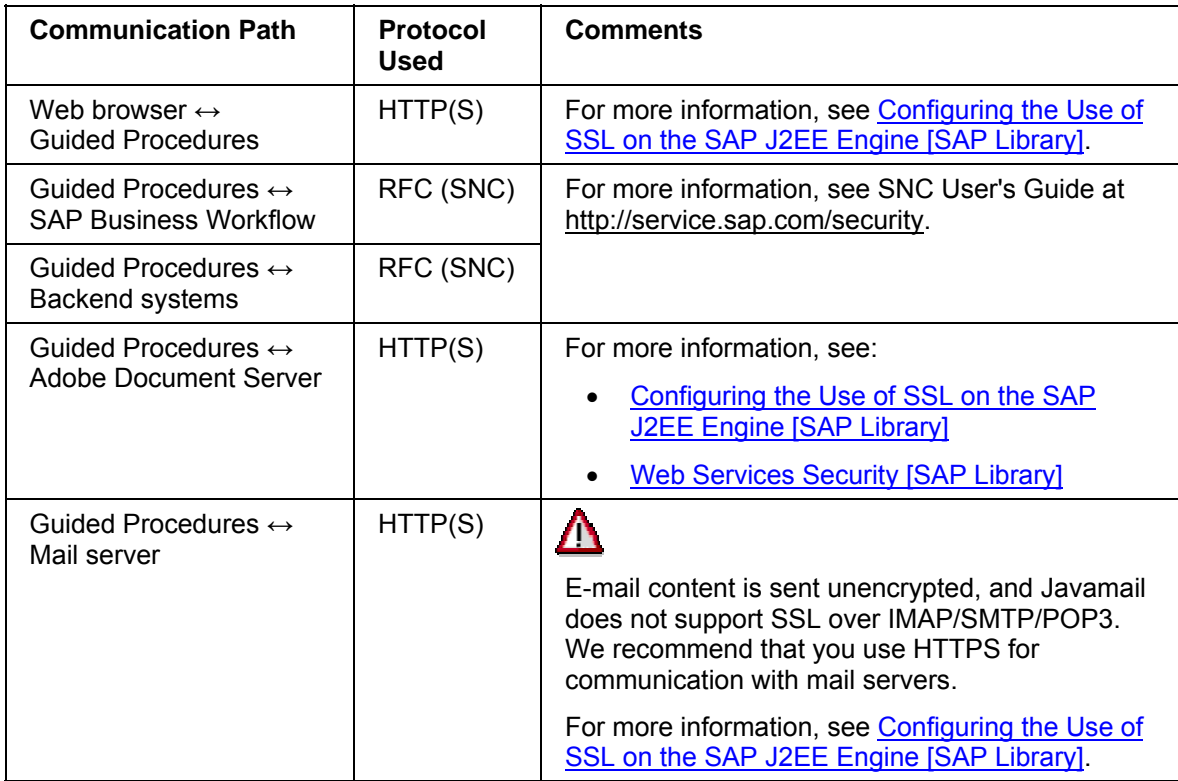

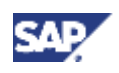

### **5 Network and Communication Security**

RFC connections can be protected using Secure Network Communications (SNC). HTTP connections are protected using the Secure Sockets Layer (SSL) protocol.

For more information, see Transport Layer Security [SAP Library] in the SAP NetWeaver Security Guide.

#### **See also:**

Technical System Landscape [Page 7]

## **5.2 Communication Destinations**

The table below shows an overview of the communication destinations used by Guided Procedures. The endpoint aliases for each destination as well as the configuration of the Web service destinations are created manually by the GP administrator.

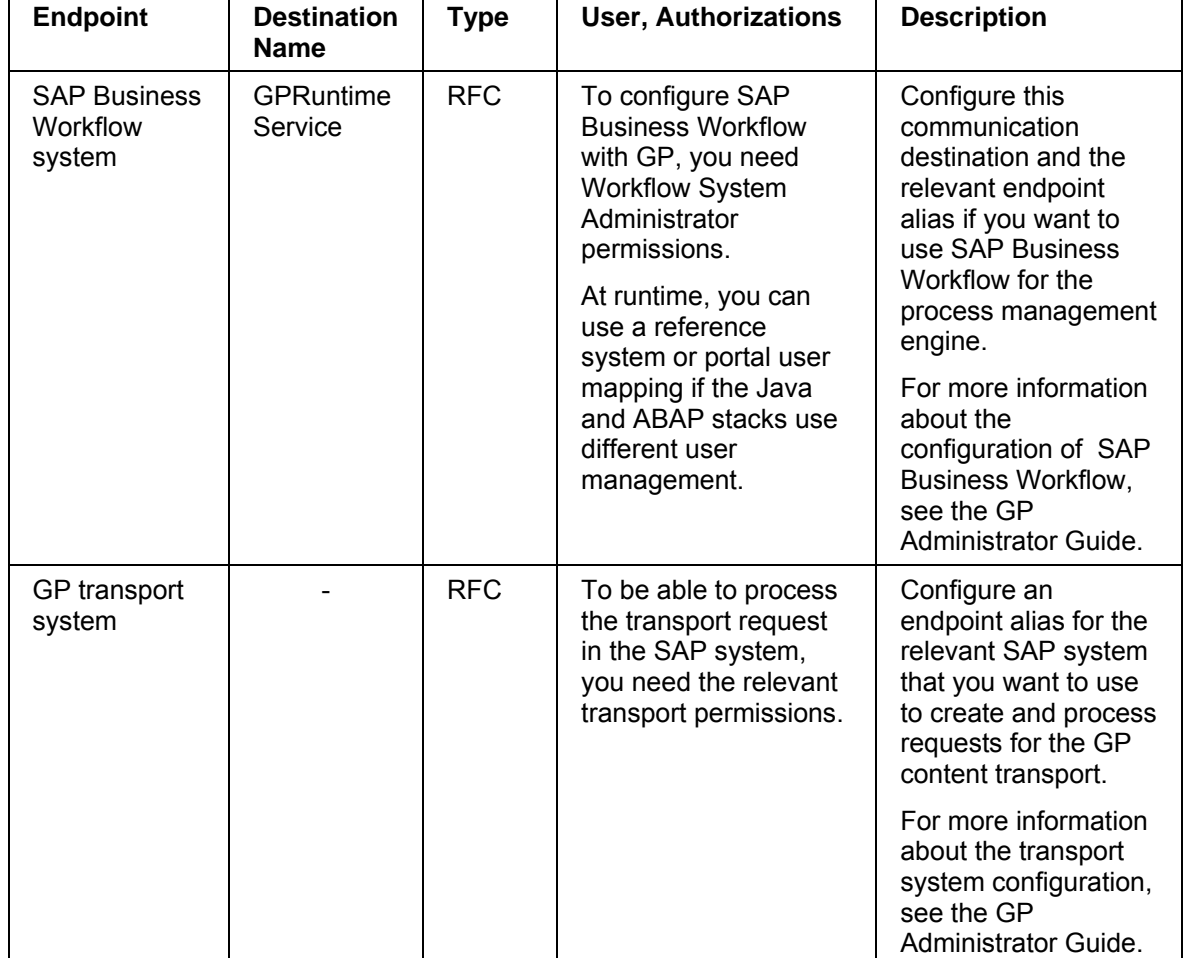

### **Connection Destinations**

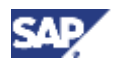

### **6 Data Storage Security**

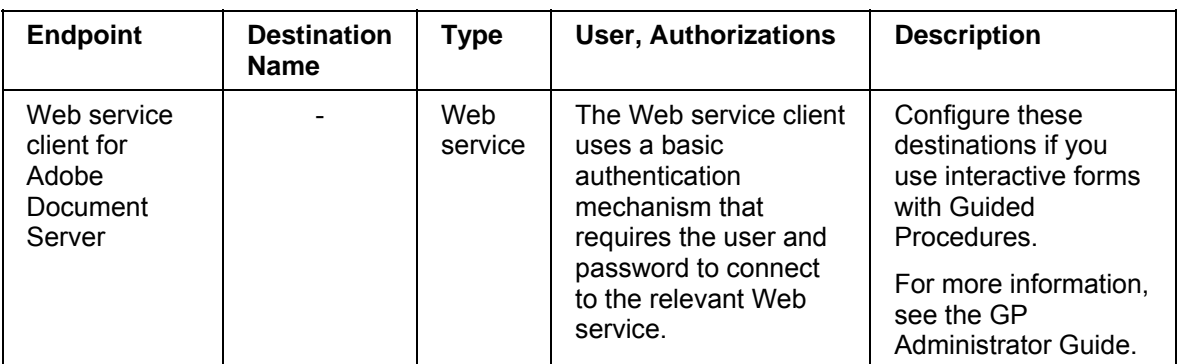

# **6 Data Storage Security**

At runtime, the Guided Procedures framework stores process context data without encryption. Therefore, process designers should ensure that if any security-sensitive information is passed in the process context, it should be encrypted in advance.

## **7 Security for Additional Applications**  Λ

Guided Procedures enables the use of Adobe-based interactive forms that can be sent by e-mail or published to an URL.

To ensure security for the Adobe-based forms, we recommend that you use document signatures. For more information about signing documents, see Adobe documentation.

## **8 Other Security-Relevant Information**

In Guided Procedures you can expose BSP and Web Dynpro applications as callable objects. For more information about the security aspects in their development, see:

- **Security Aspects for BSP [SAP Library]**
- Security Aspects of Web Dynpro for Java [SAP Library]